# **Table des matières**

## [PREMIÈRE](#page--1-0) PARTIE **[Introduction à la programmation OpenOffice.org ......1](#page--1-1)**

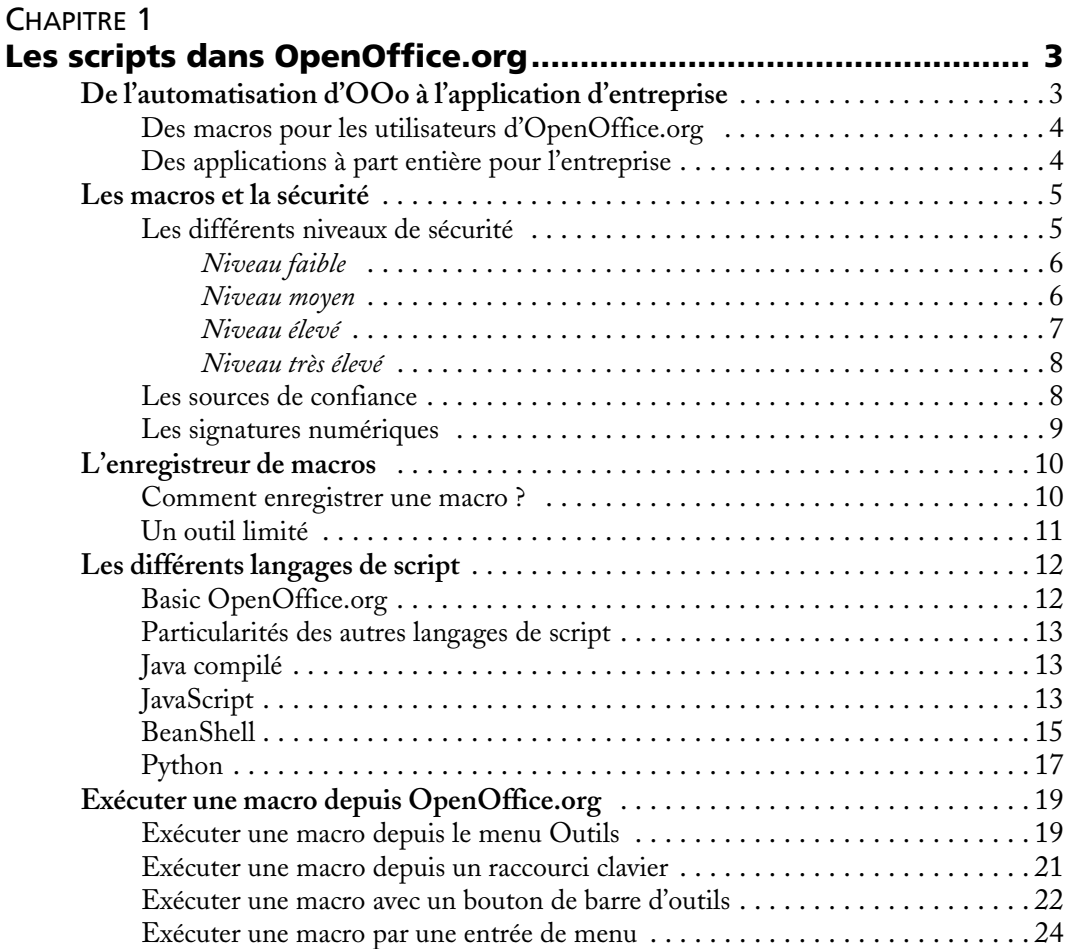

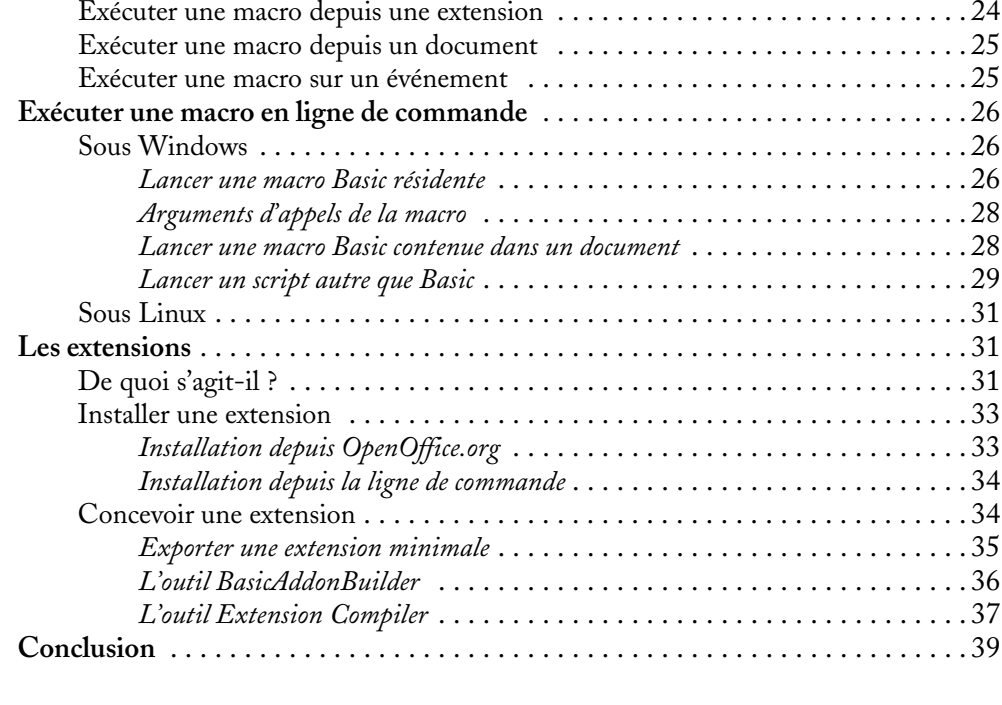

# [DEUXIÈME](#page--1-0) PARTIE **[Le langage OOoBasic ................................................... 41](#page--1-1)**

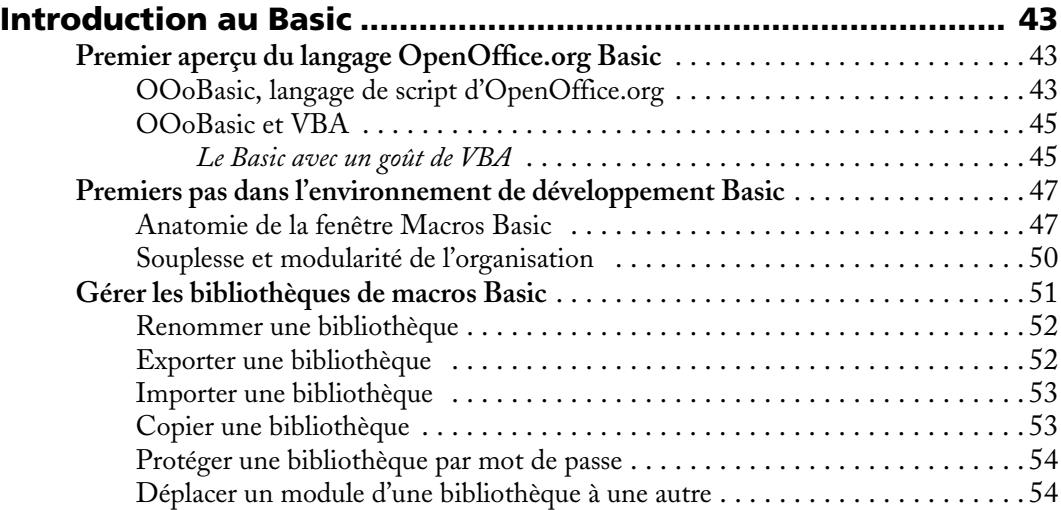

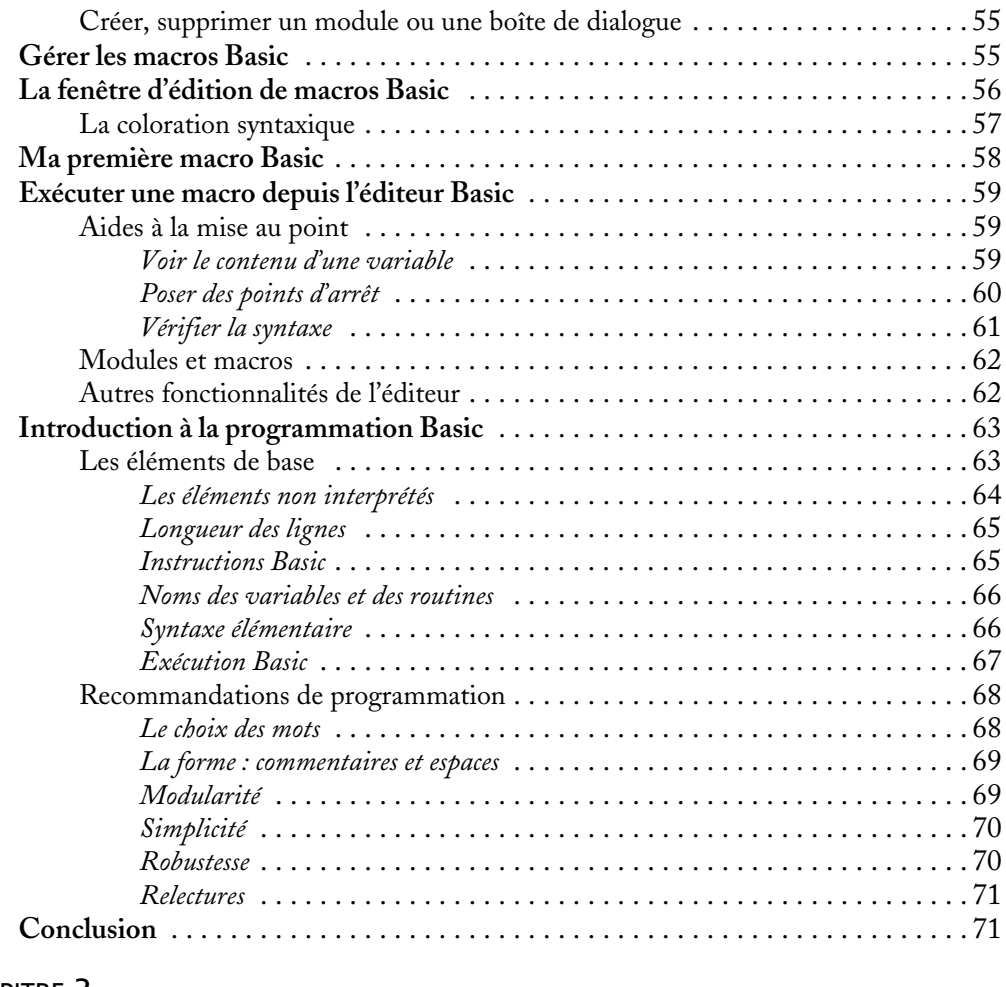

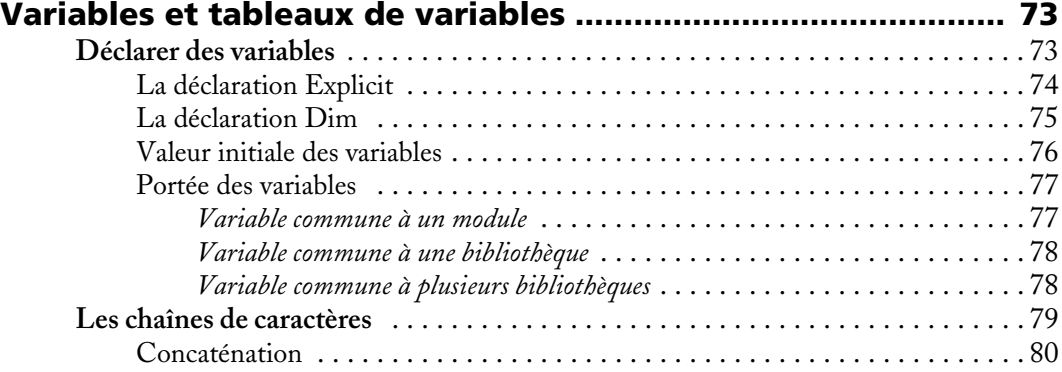

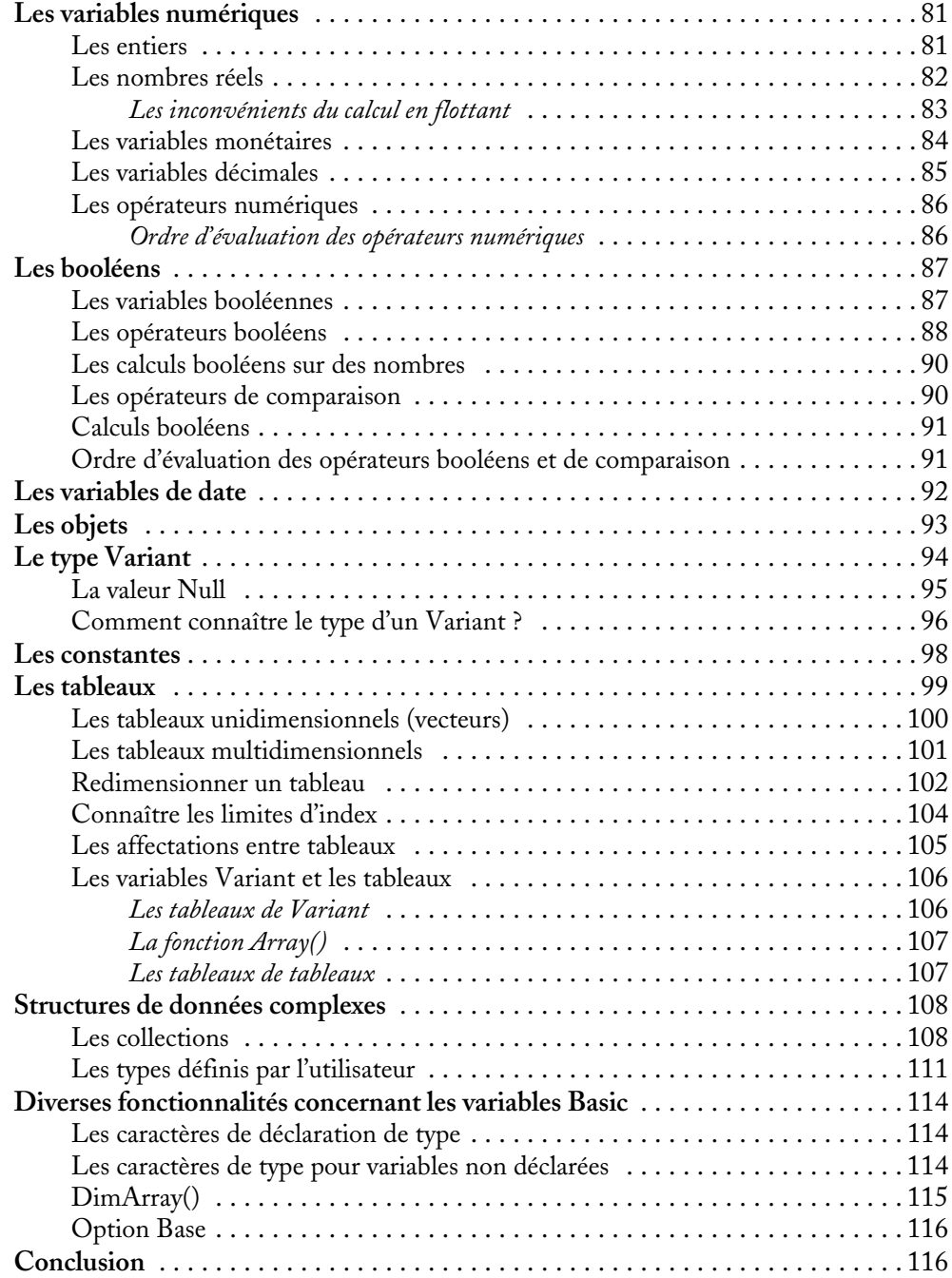

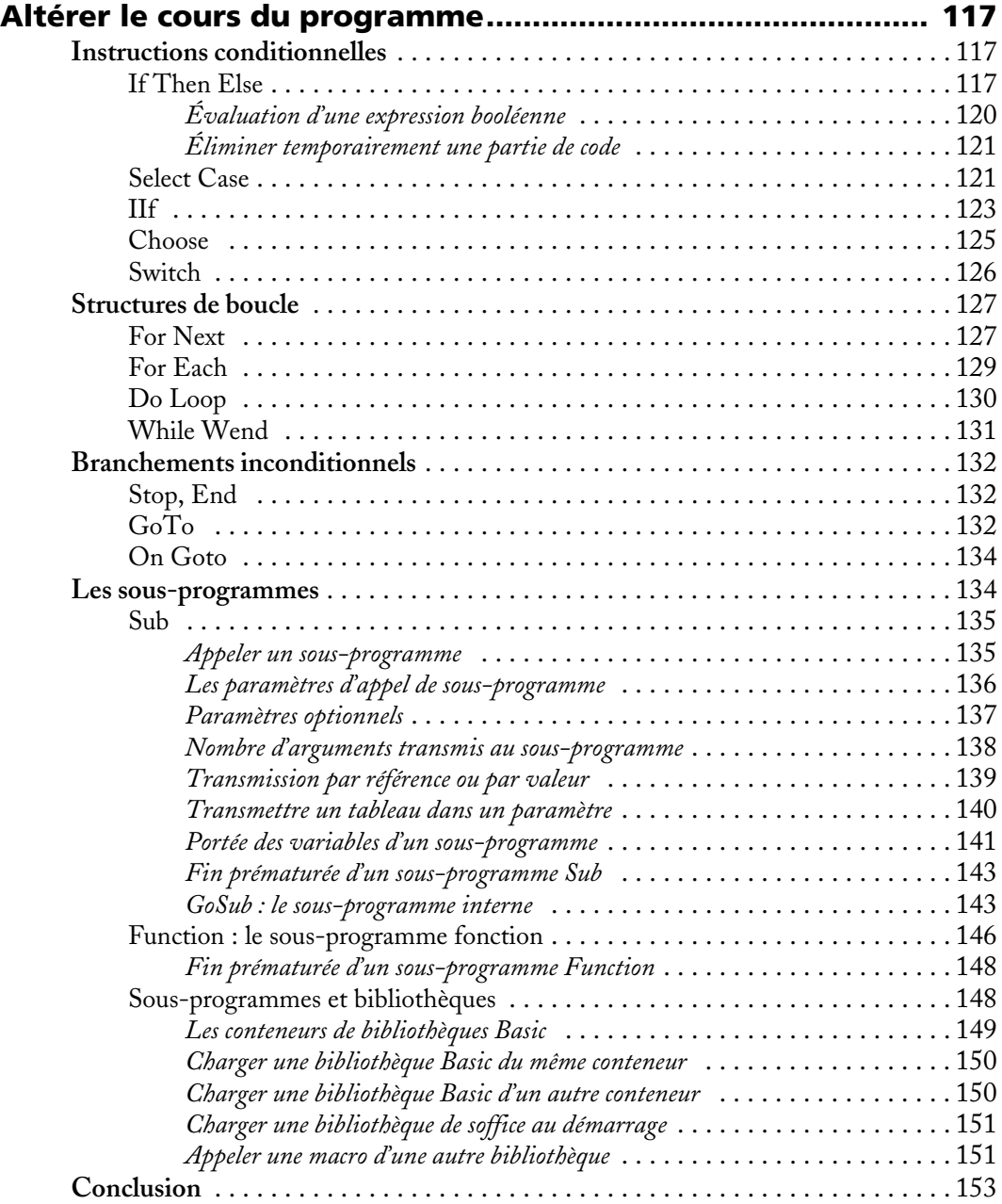

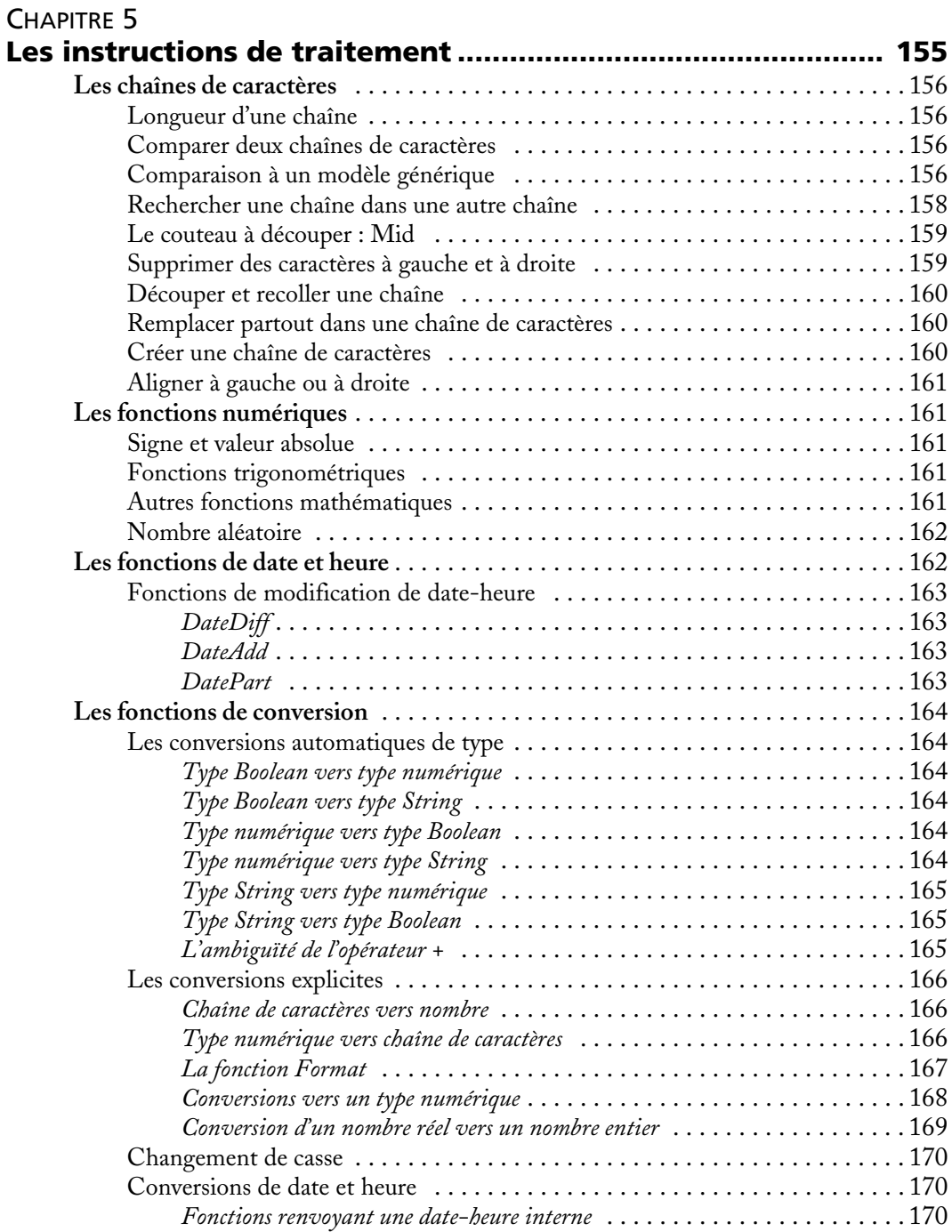

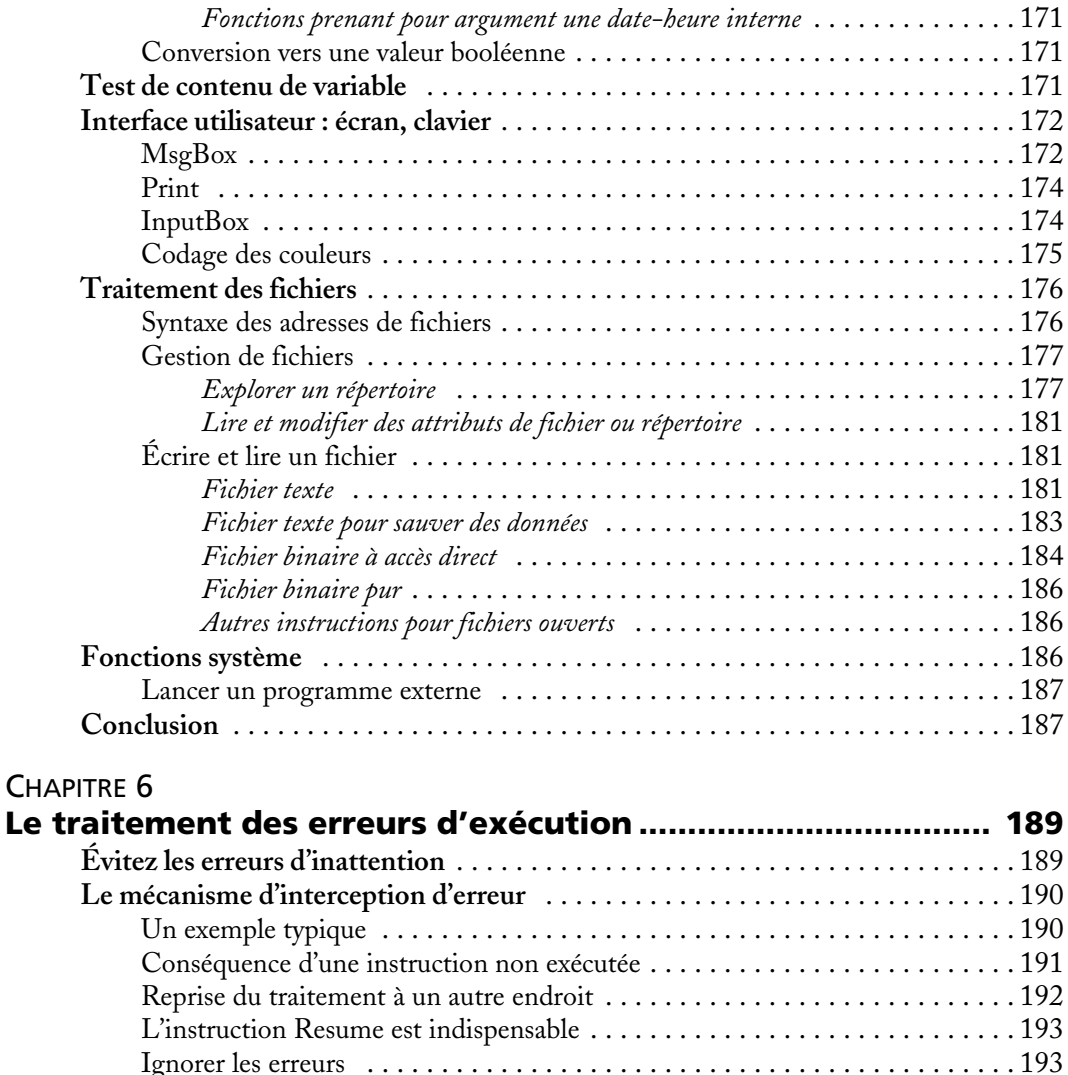

**Informations sur l'erreur** [. . . . . . . . . . . . . . . . . . . . . . . . . . . . . . . . . . . . . . . . . . .](#page--1-145) 194 [Liste des numéros d'erreur . . . . . . . . . . . . . . . . . . . . . . . . . . . . . . . . . . . . . .](#page--1-196) 194 [Comprendre les messages d'erreur OOoBasic . . . . . . . . . . . . . . . . . . . . . . . .](#page--1-197) 198 *Variable non définie* [. . . . . . . . . . . . . . . . . . . . . . . . . . . . . . . . . . . . . . . .](#page--1-198) 198 *Variable d'objet non définie* [. . . . . . . . . . . . . . . . . . . . . . . . . . . . . . . . . . .](#page--1-199) 198 *Utilisation incorrecte d'un objet* [. . . . . . . . . . . . . . . . . . . . . . . . . . . . . . . .](#page--1-200) 200 *Valeur de propriété incorrecte* [. . . . . . . . . . . . . . . . . . . . . . . . . . . . . . . . . .](#page--1-132) 200 *Propriété ou méthode introuvable* [. . . . . . . . . . . . . . . . . . . . . . . . . . . . . . .](#page--1-76) 201 *[Sous-procédure ou procédure de fonction non définie](#page--1-201)* . . . . . . . . . . . . . . . . . . 201

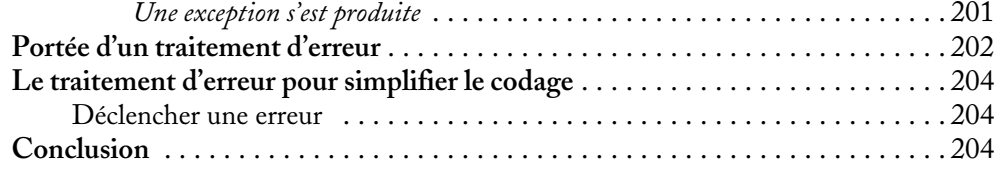

# [TROISIÈME](#page--1-0) PARTIE **[Manipuler les documents OpenOffice.org ............... 205](#page--1-1)**

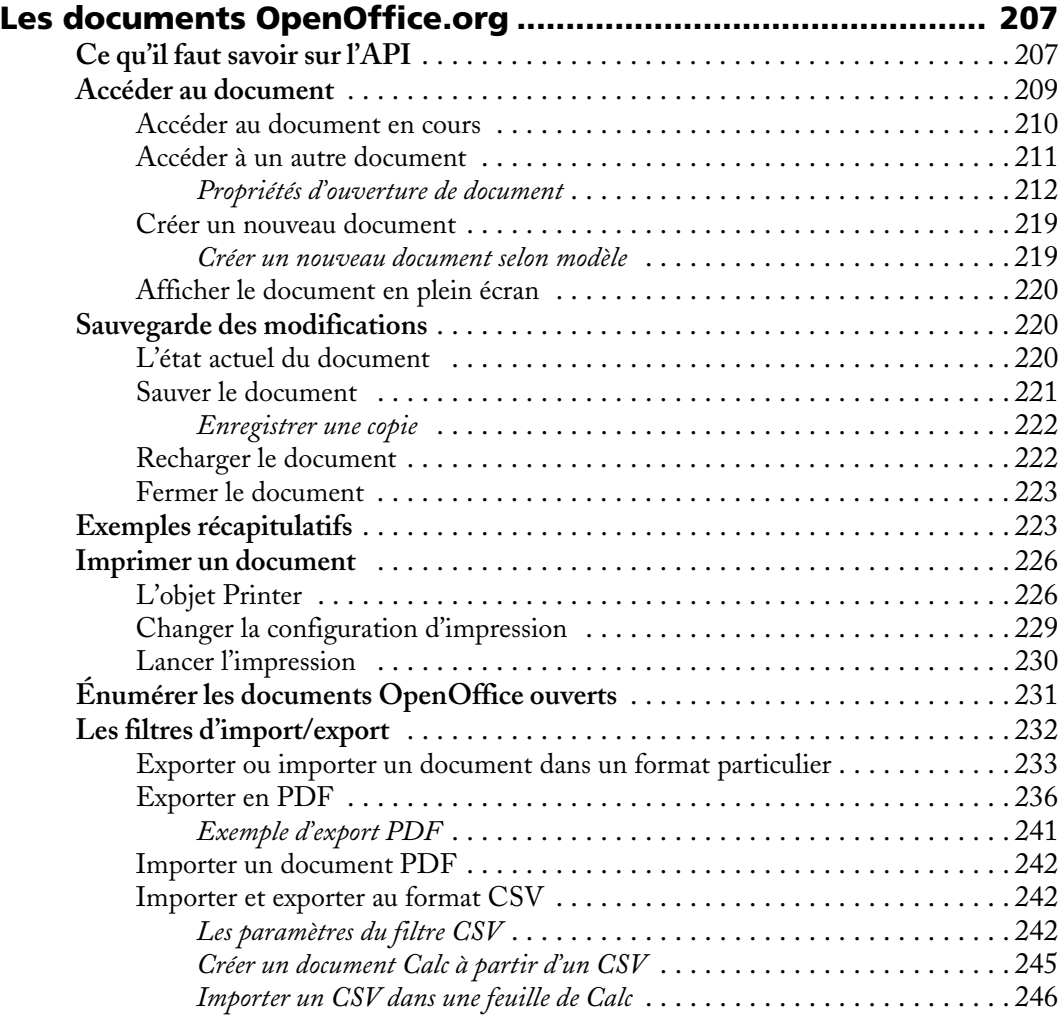

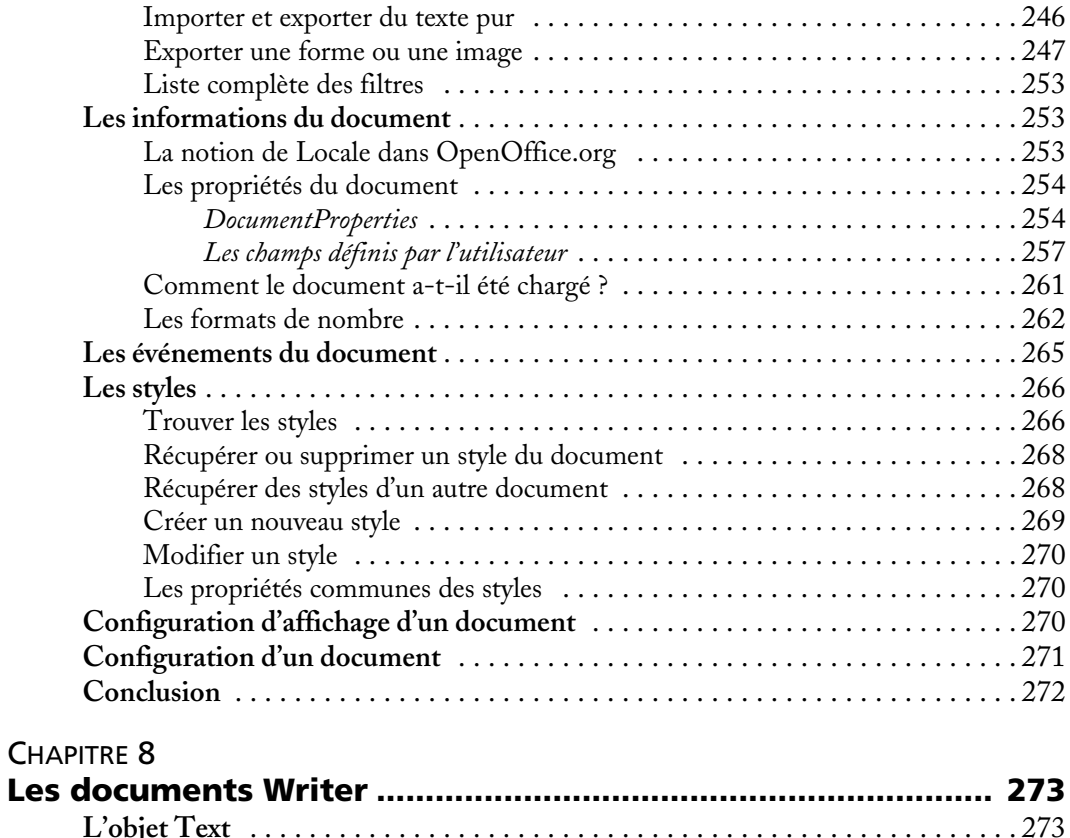

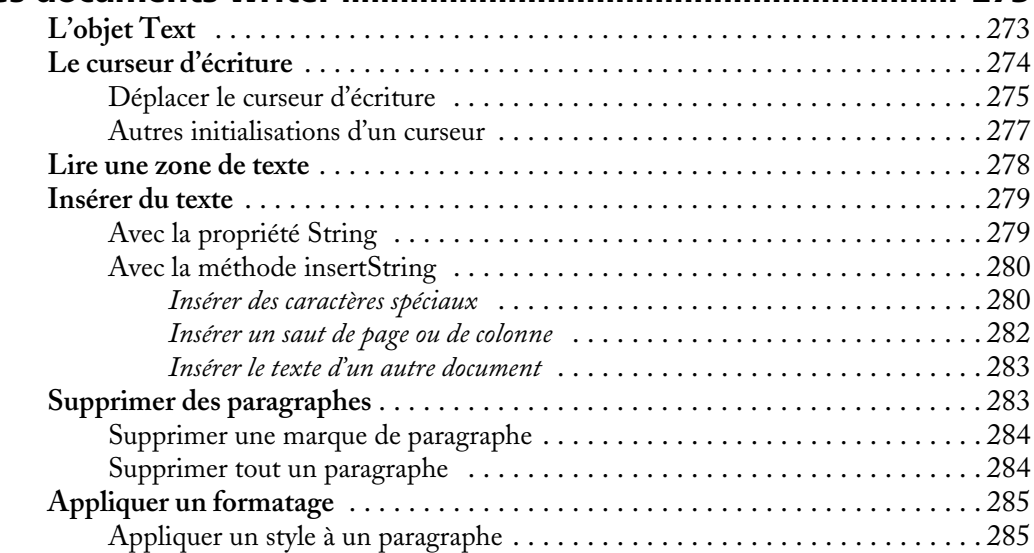

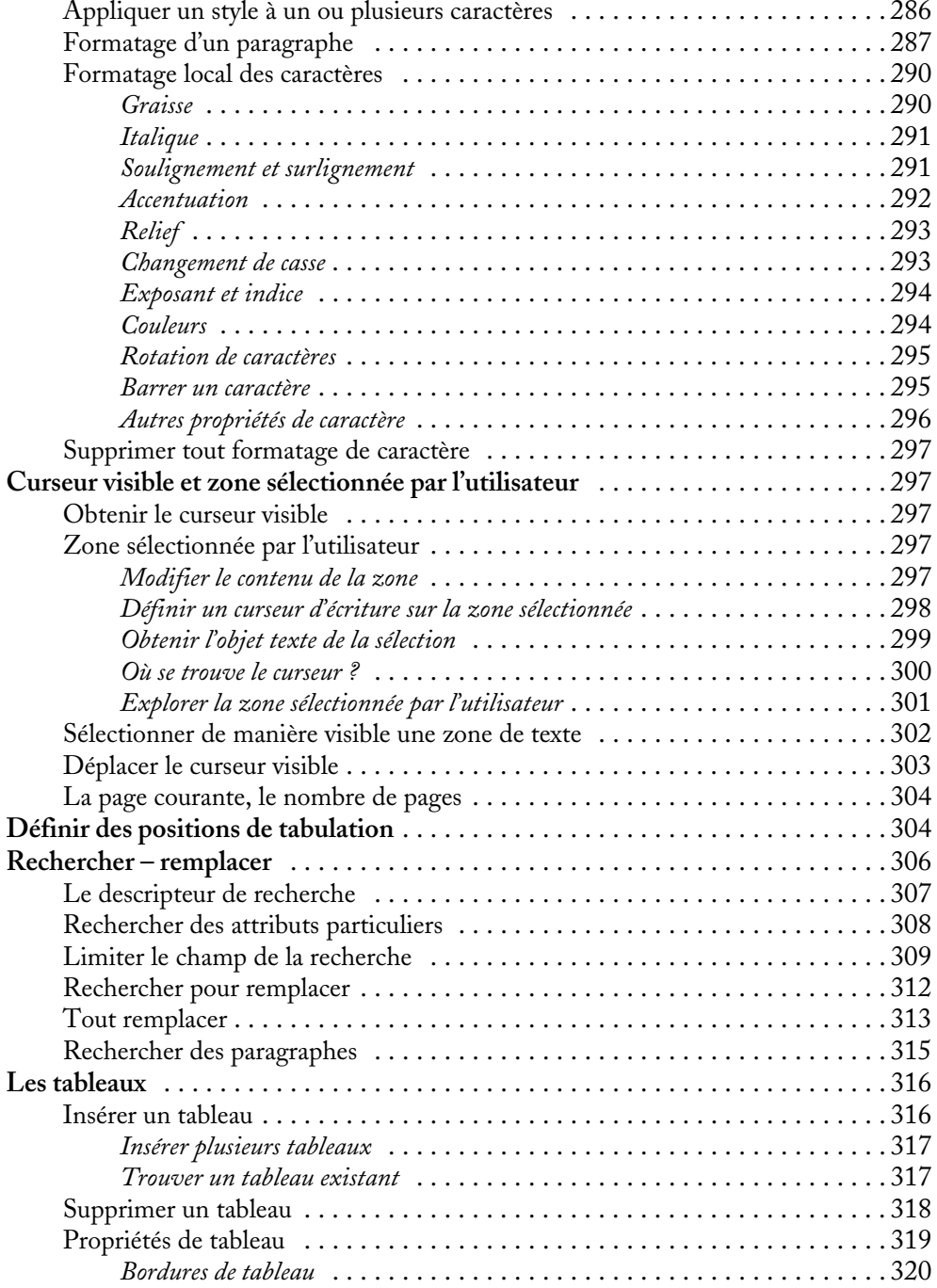

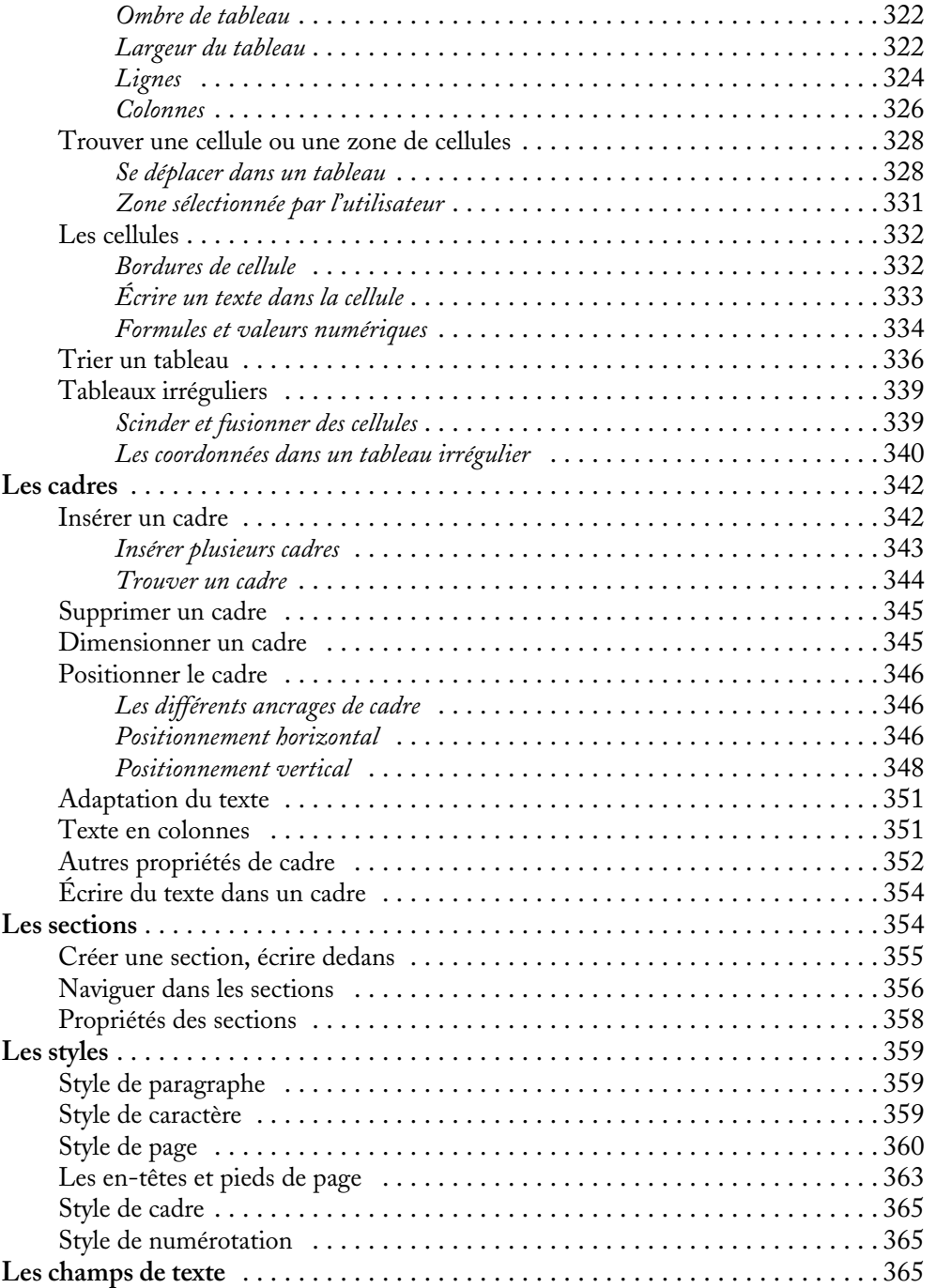

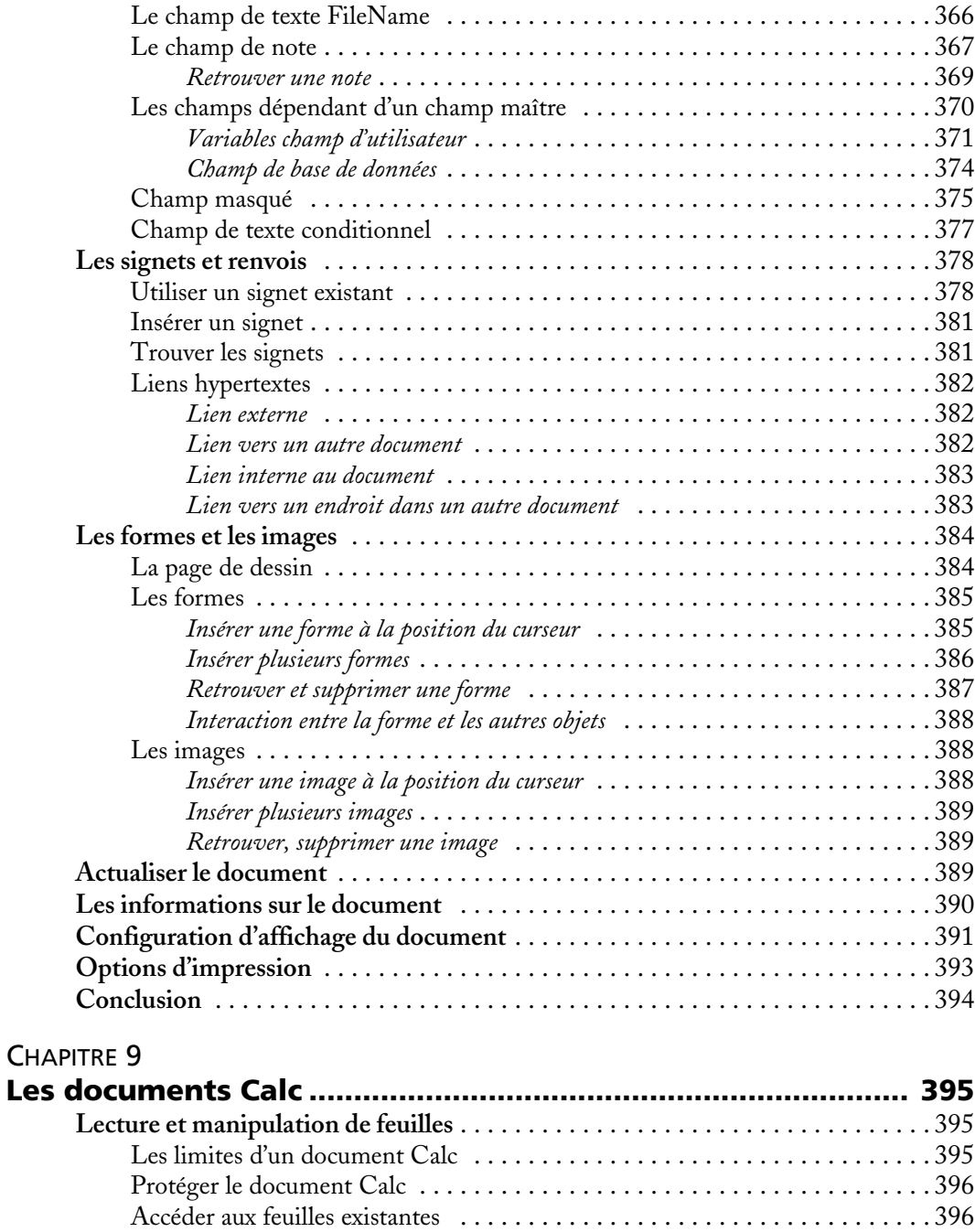

[Ajouter une nouvelle feuille . . . . . . . . . . . . . . . . . . . . . . . . . . . . . . . . . . . . . 3](#page--1-332)98

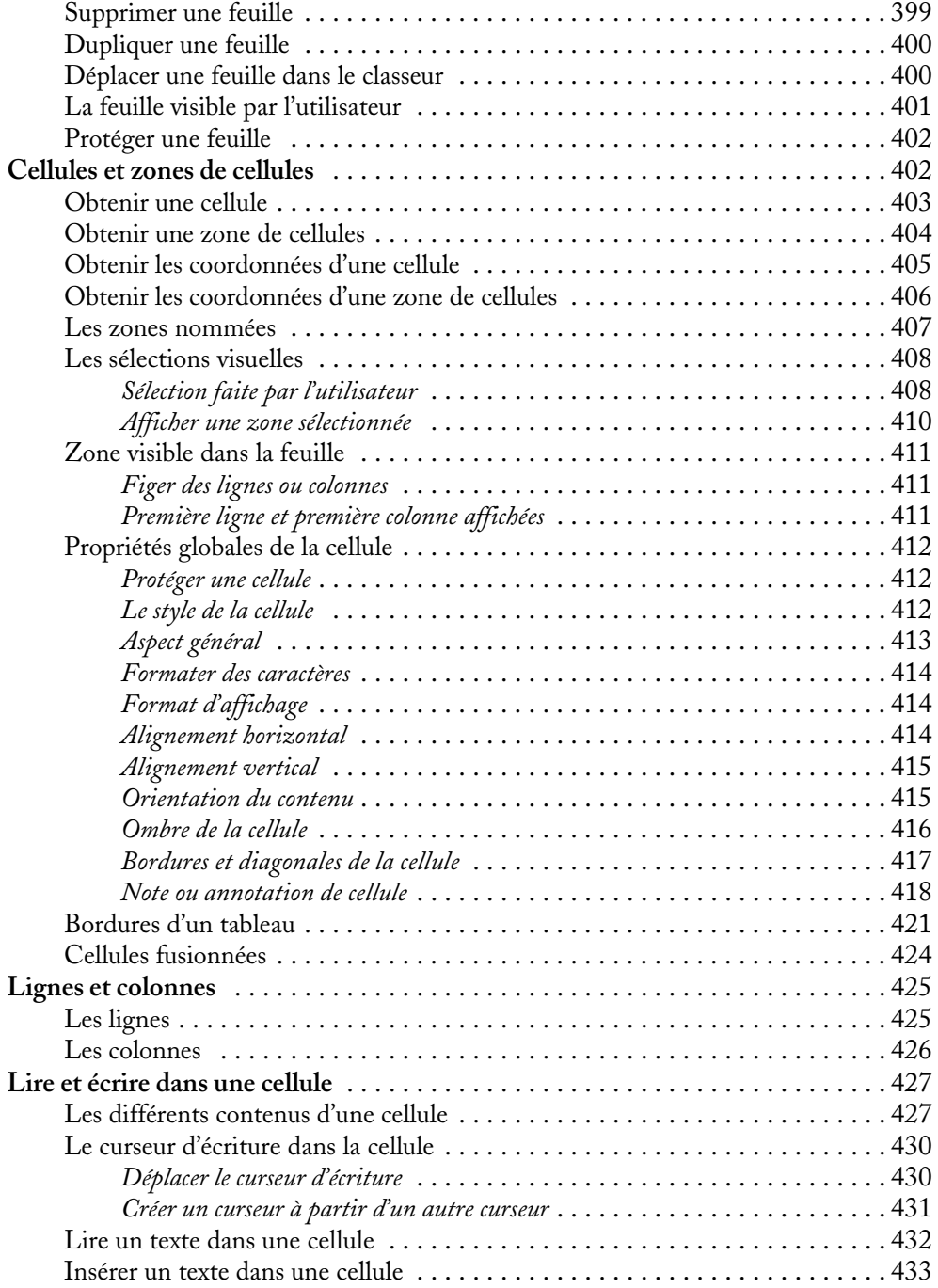

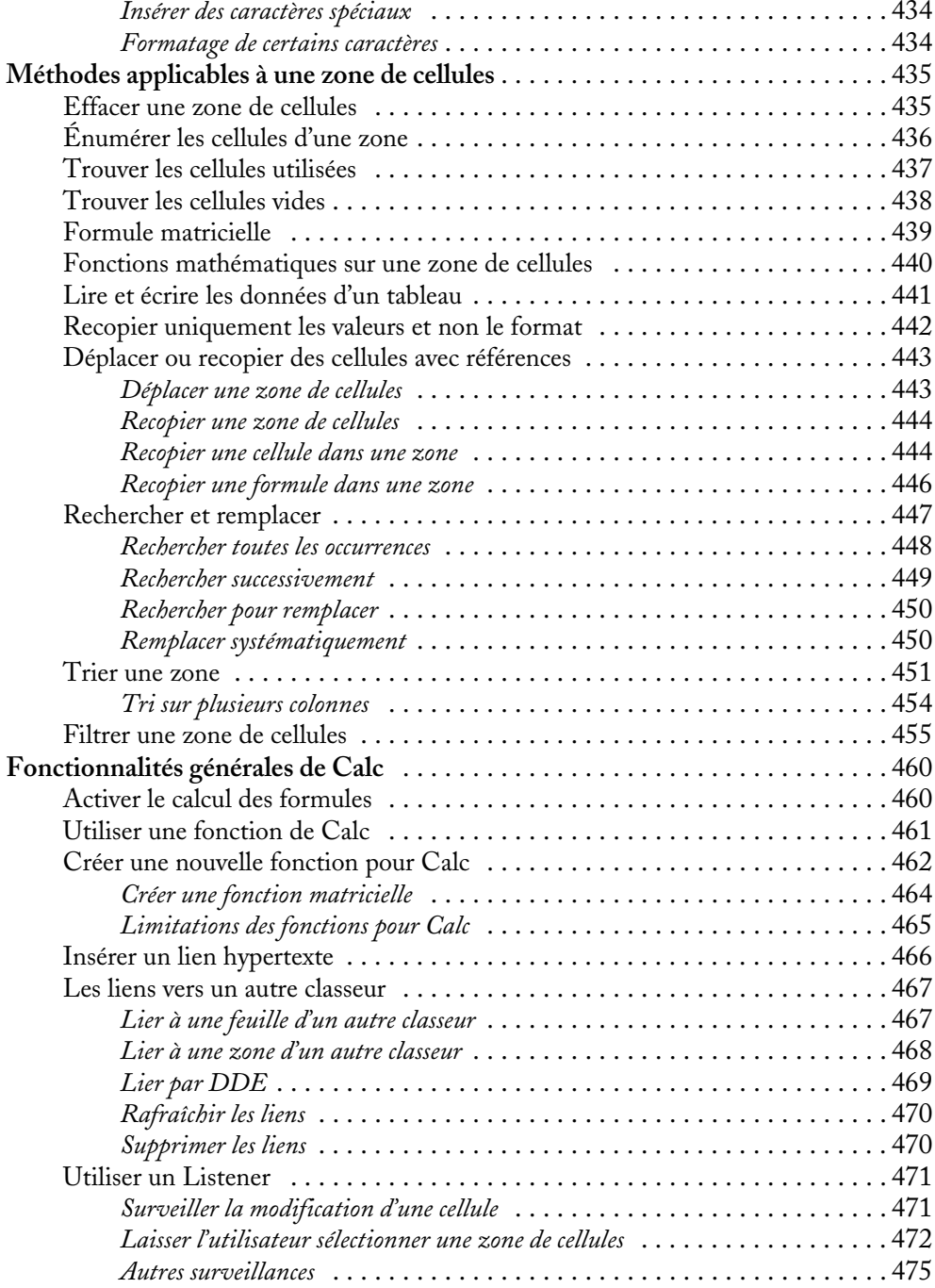

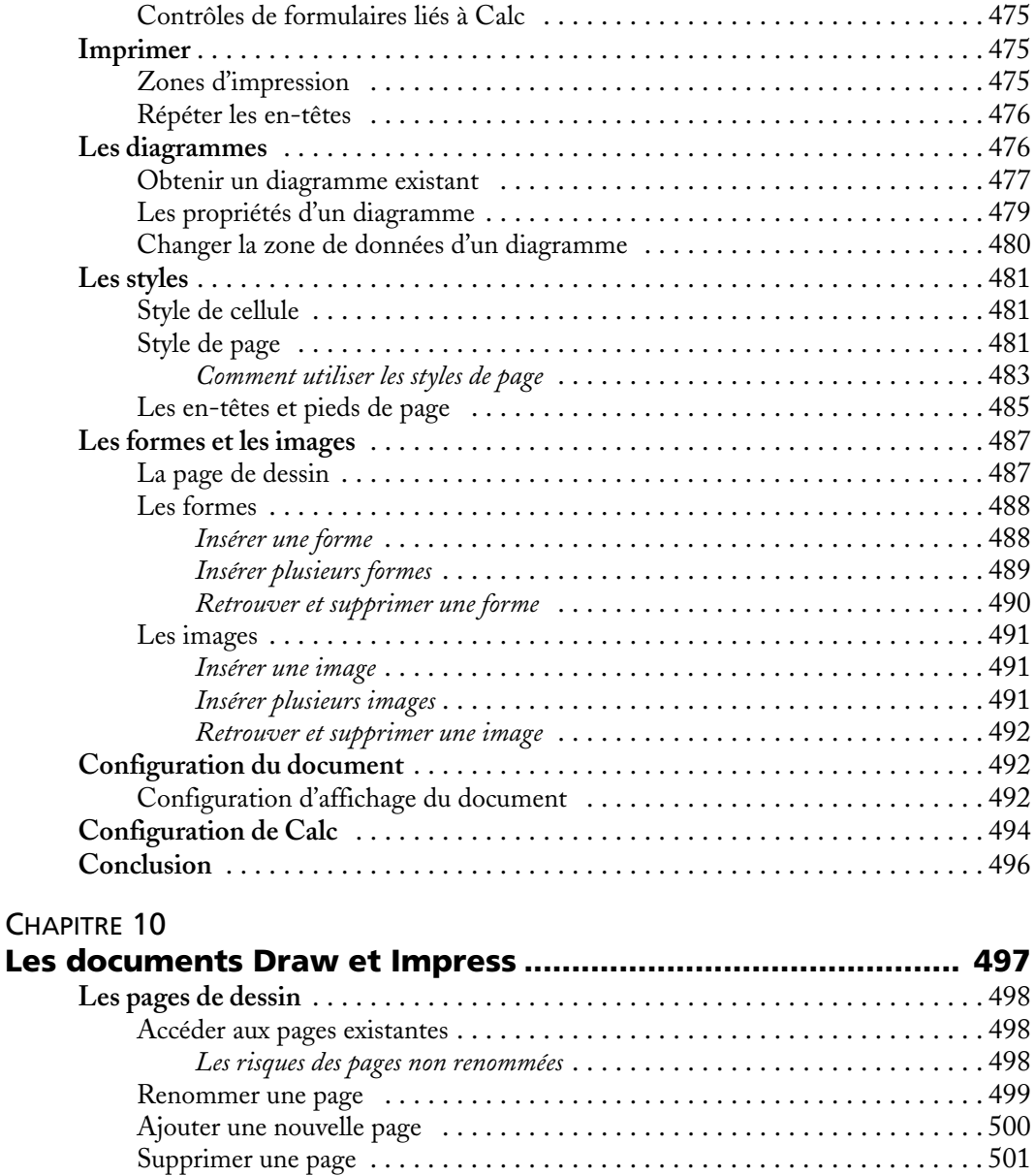

[Dupliquer une page . . . . . . . . . . . . . . . . . . . . . . . . . . . . . . . . . . . . . . . . . . .](#page--1-28) 502 Déplacer une page dans la liste des pages ...............................502 [La page visible par l'utilisateur . . . . . . . . . . . . . . . . . . . . . . . . . . . . . . . . . . .](#page--1-414) 502 **Les arrière-plans** [. . . . . . . . . . . . . . . . . . . . . . . . . . . . . . . . . . . . . . . . . . . . . . . . .](#page--1-415) 503 [Accéder aux arrière-plans existants . . . . . . . . . . . . . . . . . . . . . . . . . . . . . . . .](#page--1-189) 503

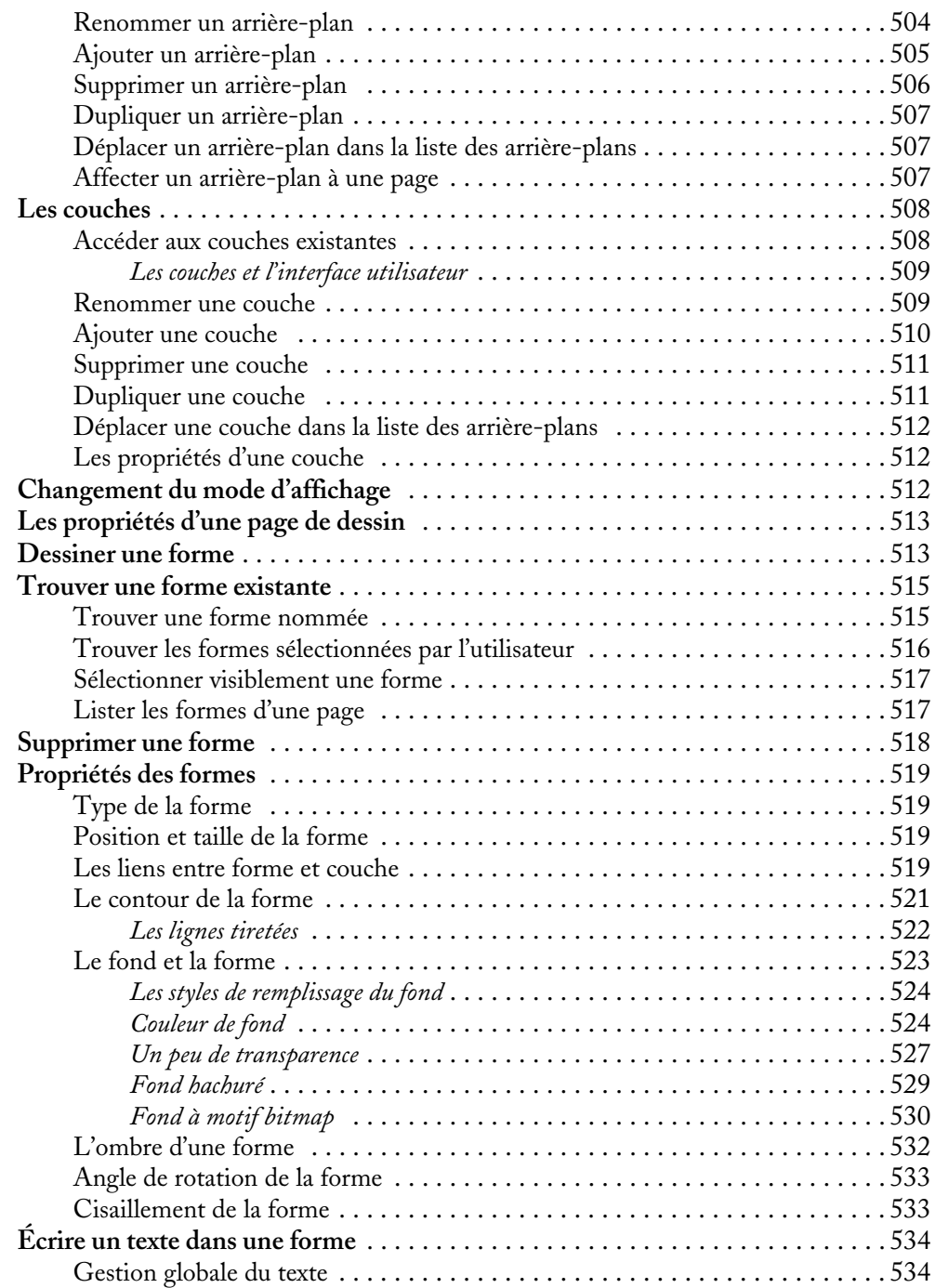

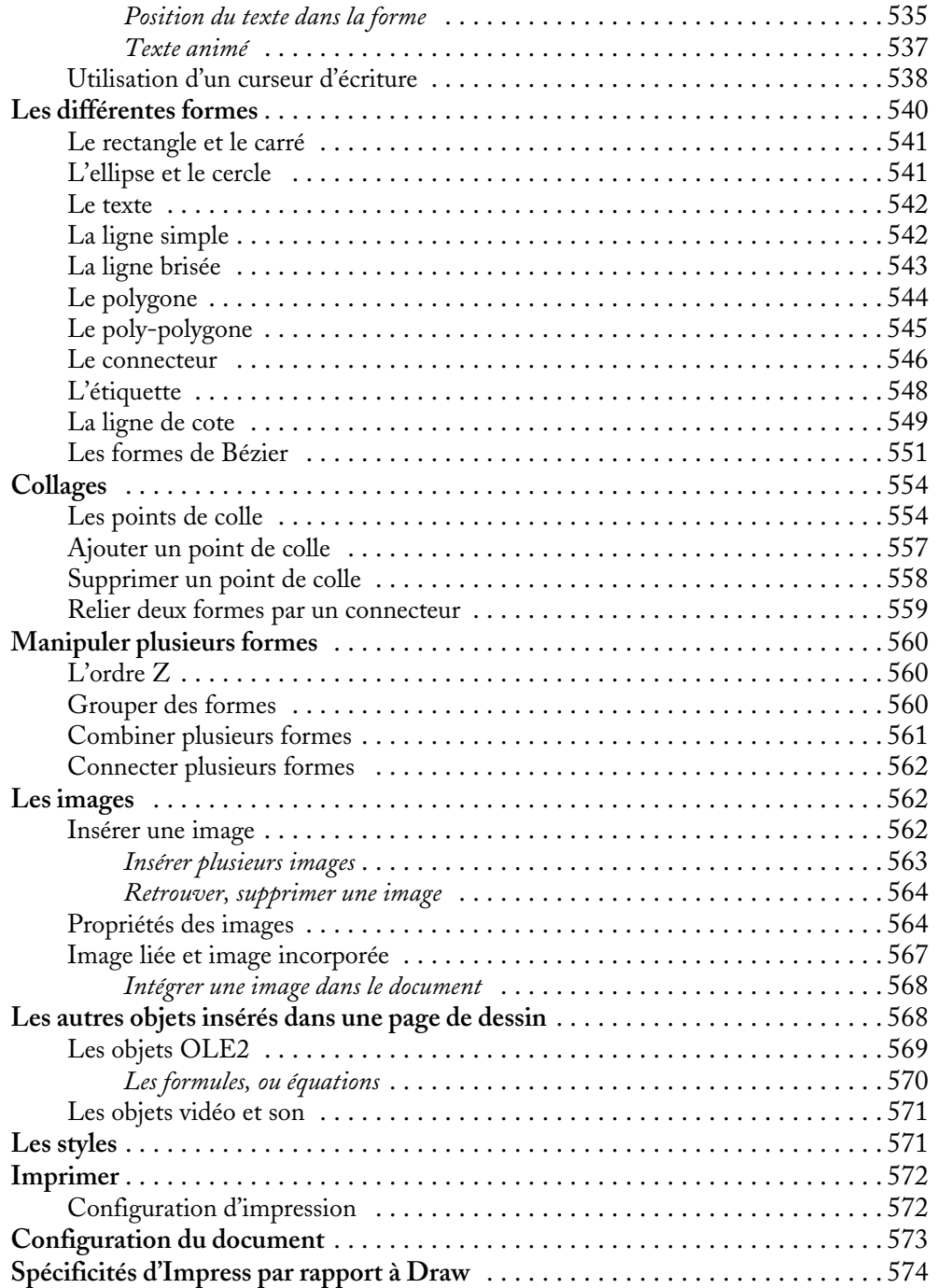

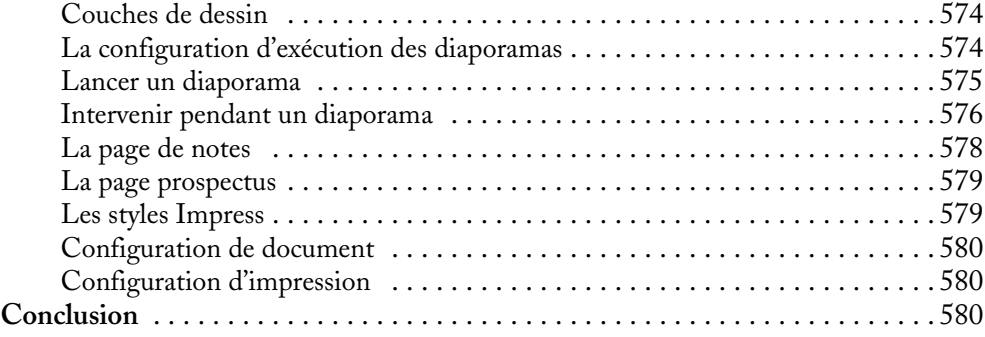

# [QUATRIÈME](#page--1-0) PARTIE **[Construire des applications avec OpenOffice.org ... 581](#page--1-1)**

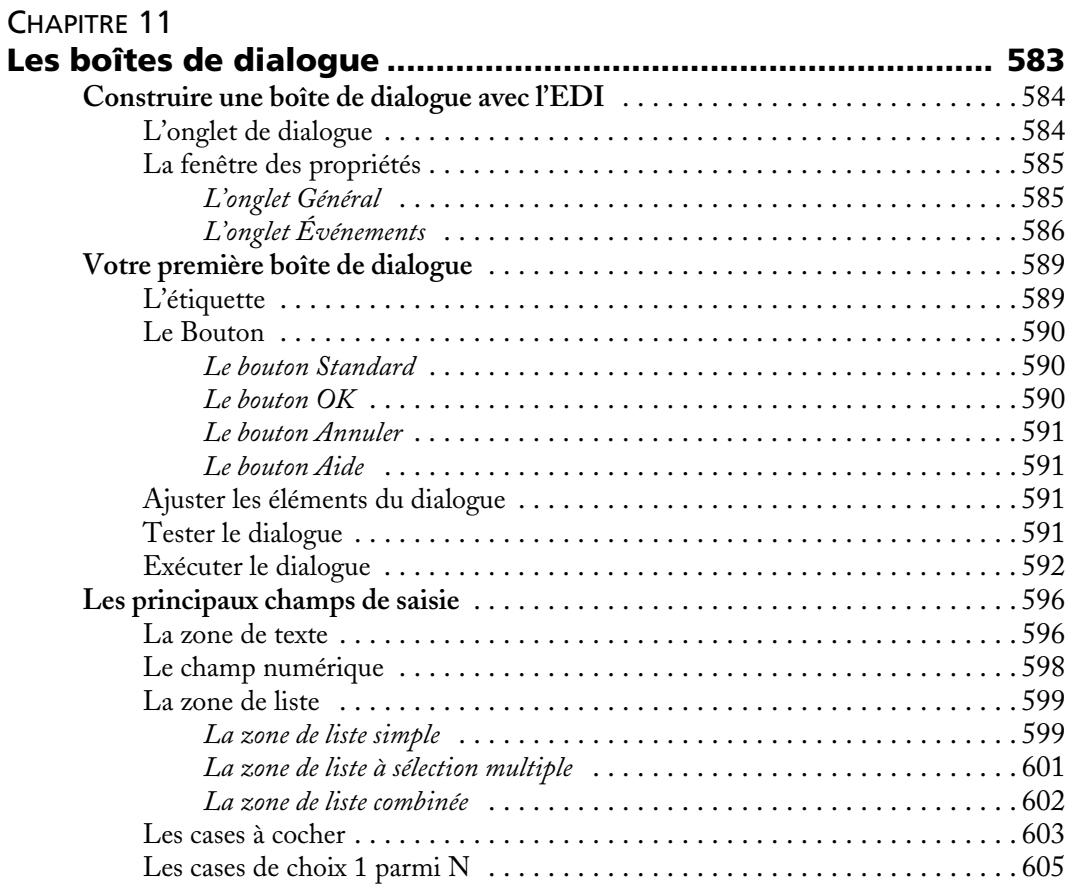

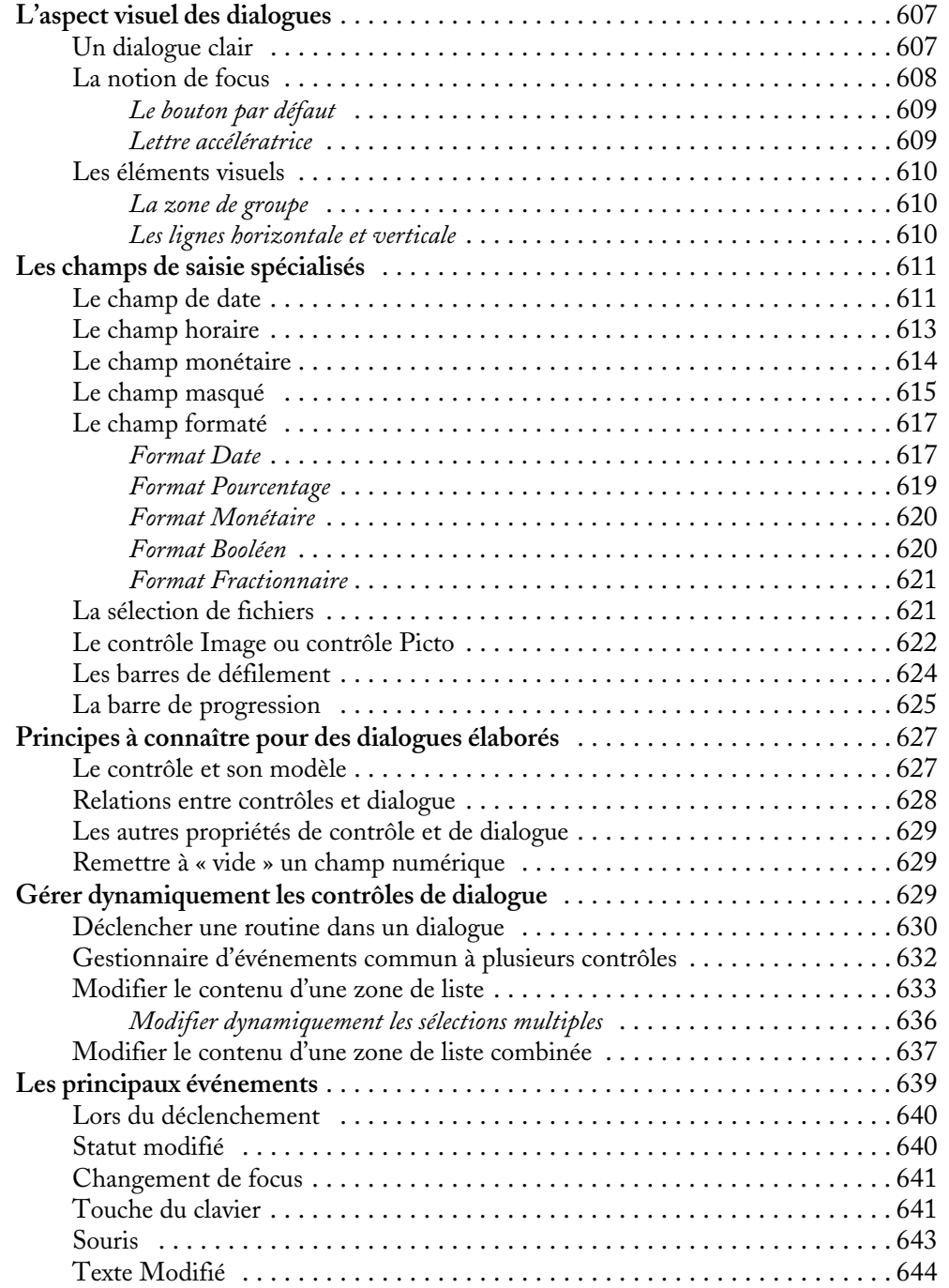

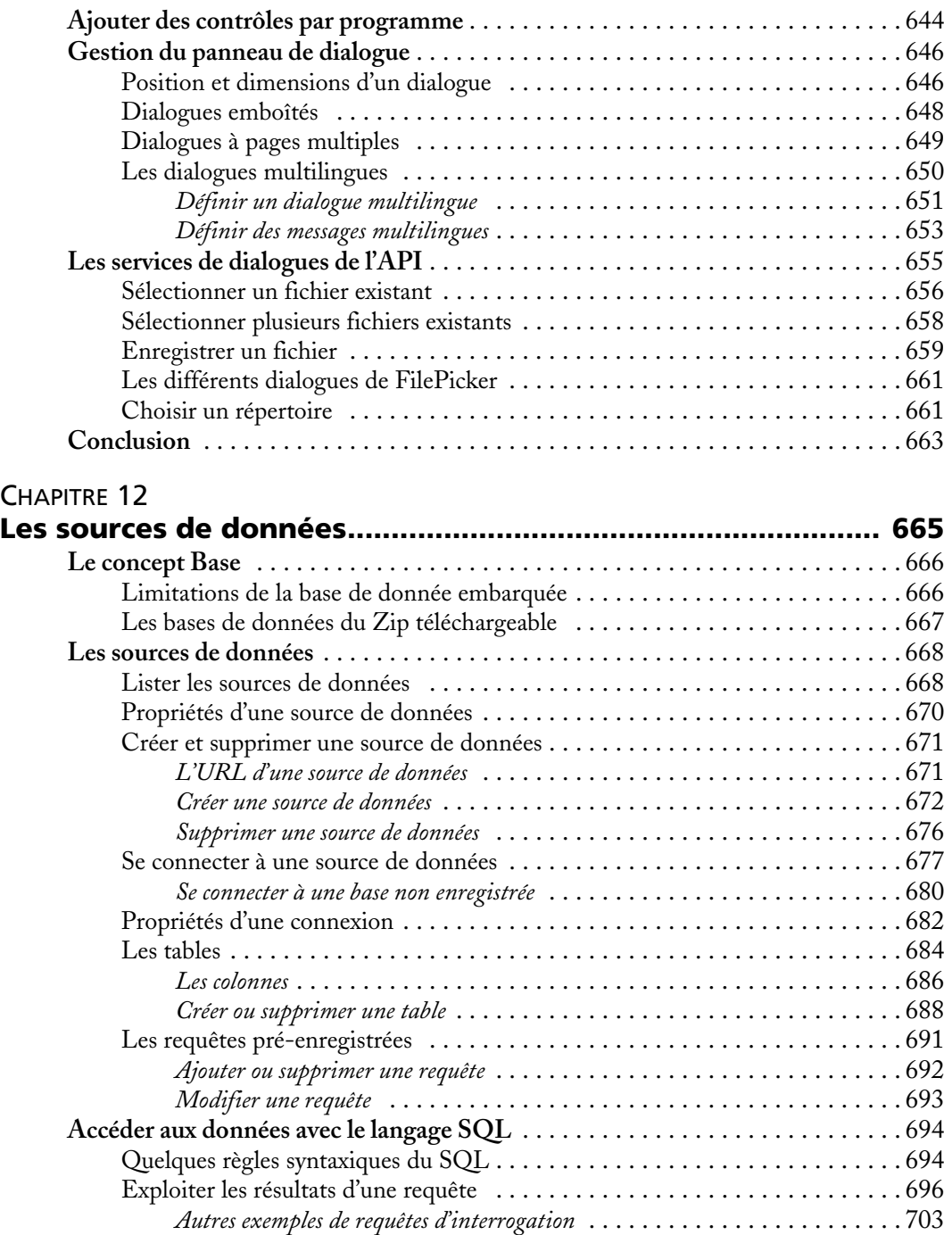

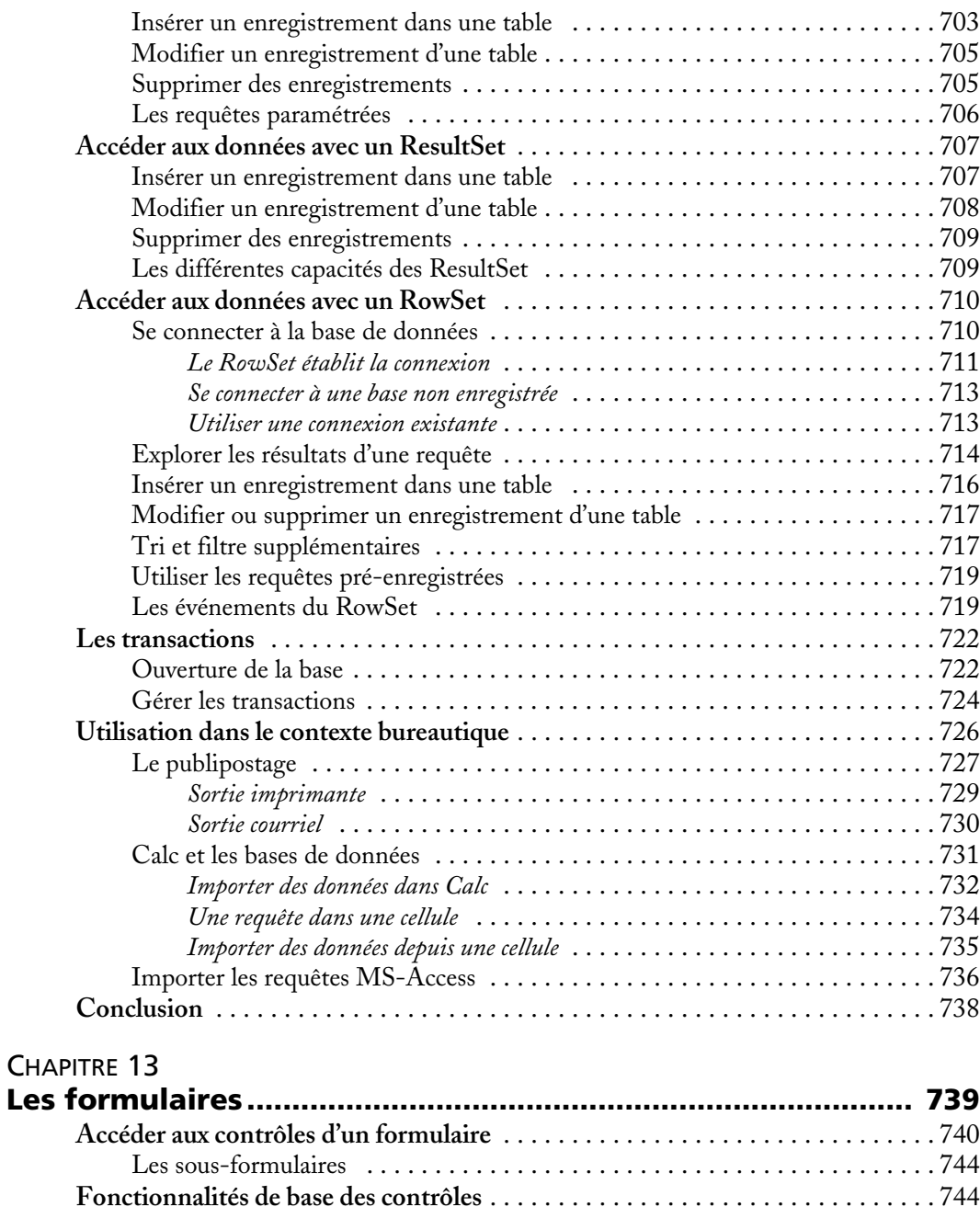

[Le bouton . . . . . . . . . . . . . . . . . . . . . . . . . . . . . . . . . . . . . . . . . . . . . . . . . .](#page--1-549) 744 *Le bouton picto ou bouton-image* [. . . . . . . . . . . . . . . . . . . . . . . . . . . . . . .](#page--1-550) 745

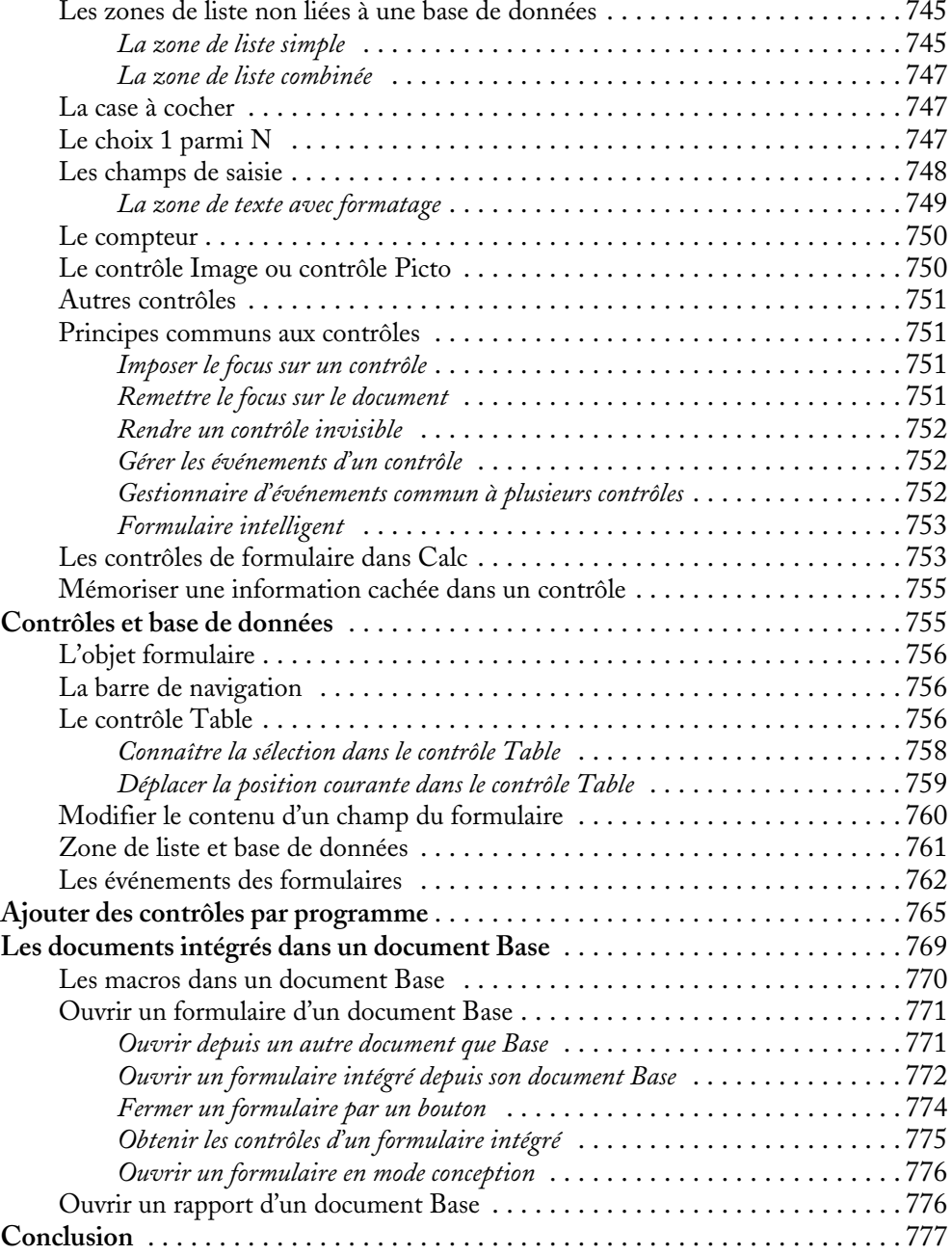

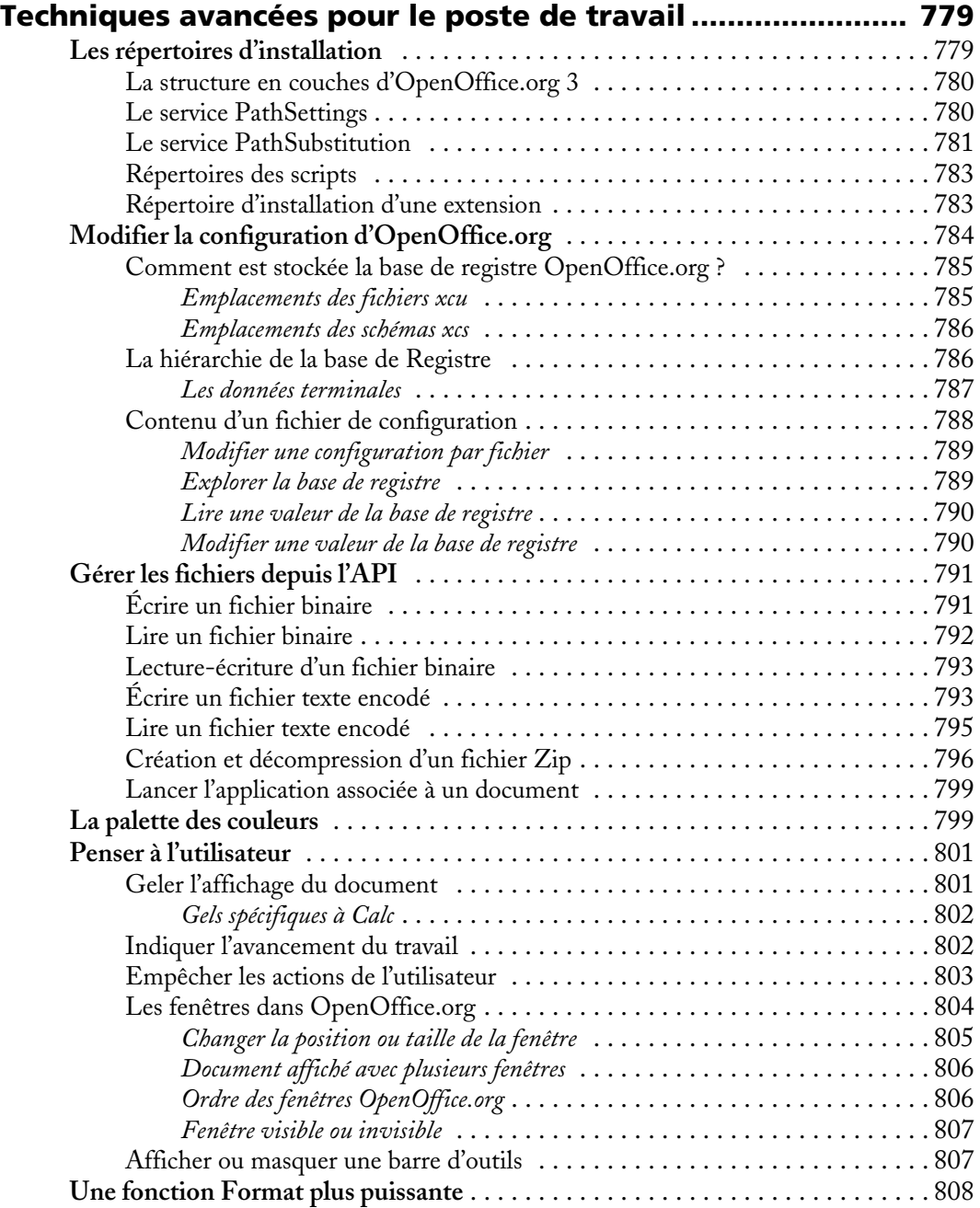

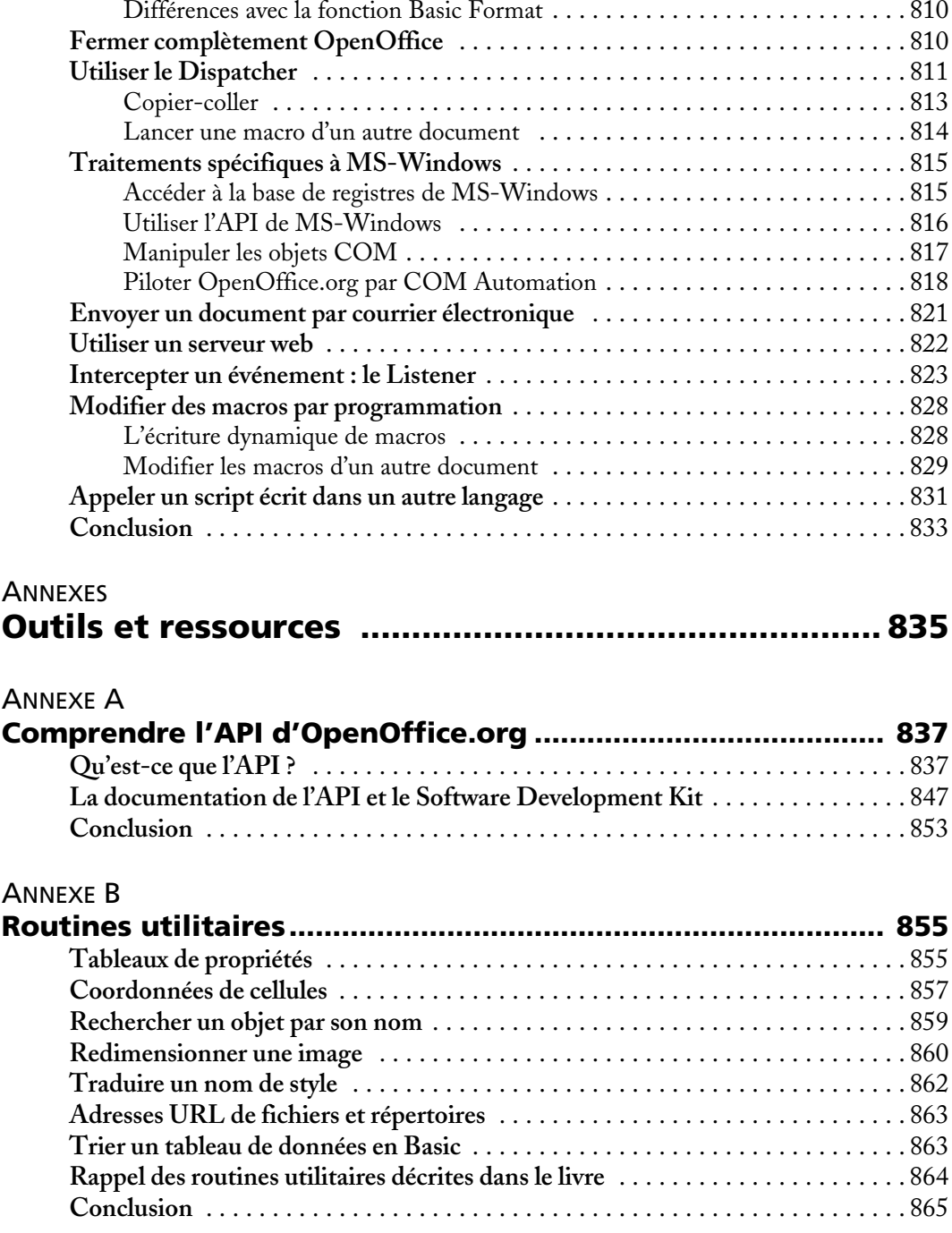

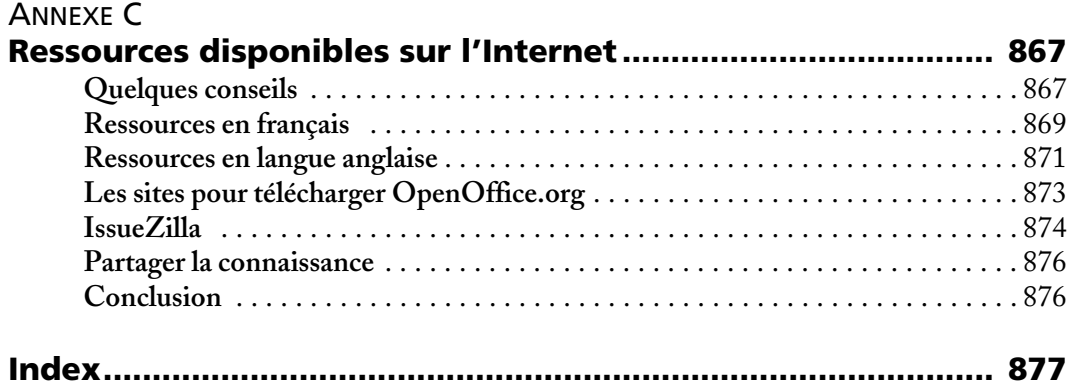